To calculate the Shannon Index:

- 1) Measure the total forest area (A) and the area of each species (SA) in the forest, either using a forest survey or inventory data
- 2) Calculate the proportion of each species (P). This is the area of each species divided by total area (P=SA/A)
- 3) Take the natural log (ln) of the proportion (P) for each species and multiply by -1 (–  $ln(P)$
- 4) Multiply -ln (P) by P
- 5) Sum the values of -P\*ln(P) The scientific formula is

$$
SI = -\sum_{i=1} p_i \cdot \ln p_i
$$

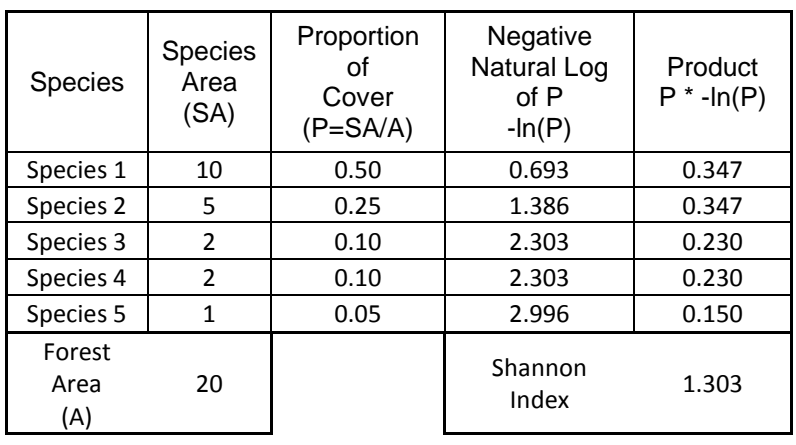

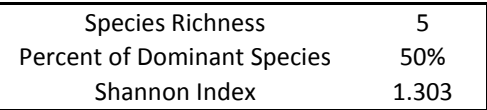